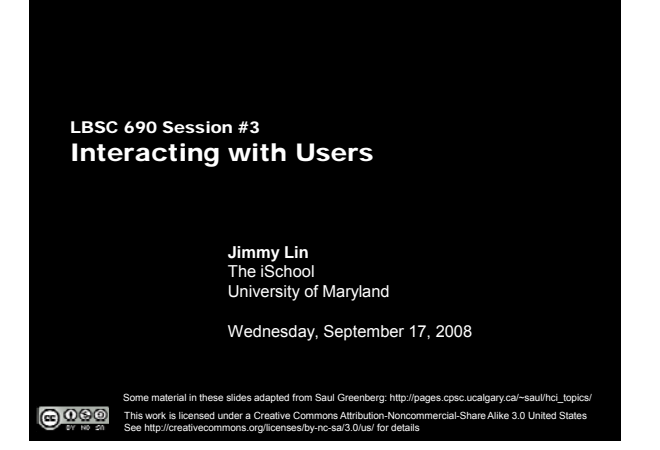

### Topics for Today

- | Introduction to Human-Computer Interaction (HCI)
- | Lessons from the design of everyday things
- o Evaluation of systems
- $\circ$  Introduction to information architecture

### Goals for today

- | Understand basic principles of HCI
	- $\bullet$  Connect the design of everyday objects with computer interfaces

The iSchool University of Maryland

- Articulate what makes an object well or poorly designed
- Learn about metaphors in modern interfaces
- o Understand how to evaluate systems
- o Understand principles of good Web site design

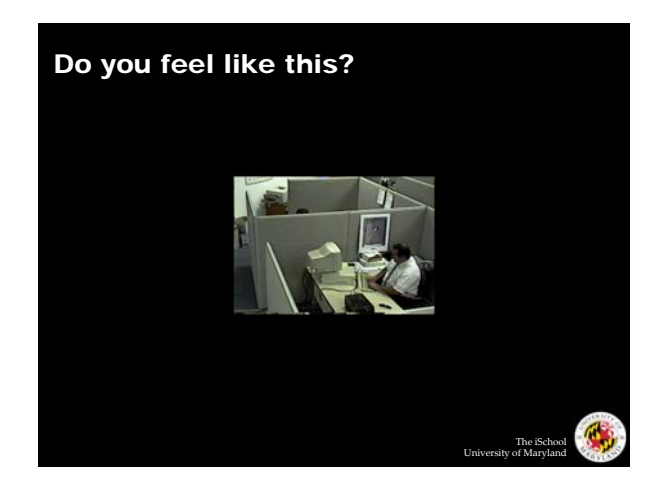

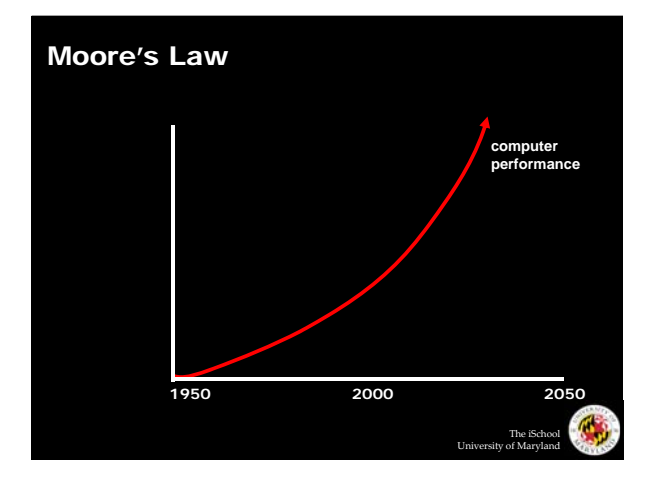

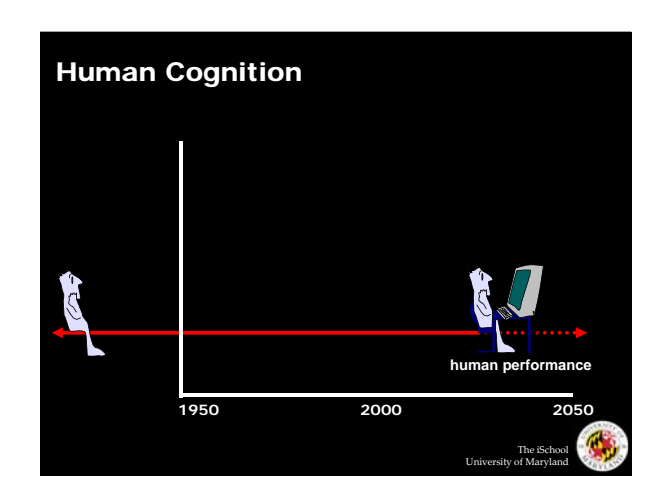

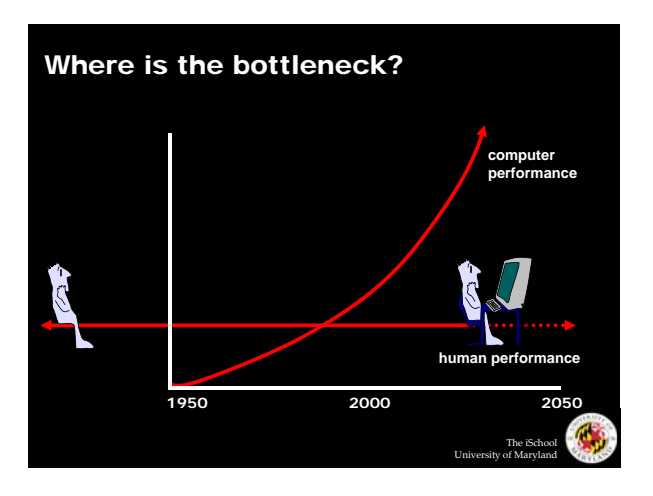

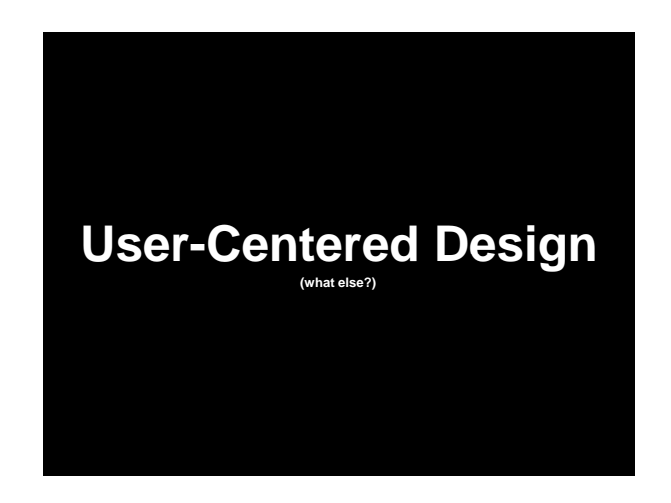

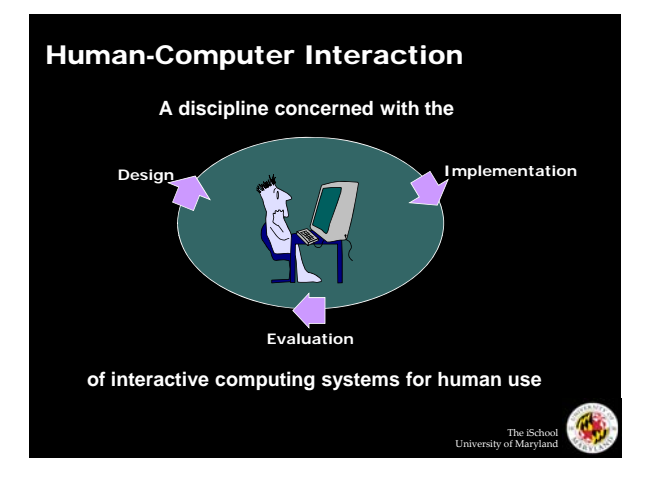

## Four Stages of Interaction

- o Forming an intention
- $\bullet$  Internal mental characterization of a goal
- o Selection of an action
- Review possible actions and select most appropriate
- | Execution of the action
	- $\bullet$  Carry out appropriate actions with the system
- | Evaluation of the outcome
	- Compare results with expectations

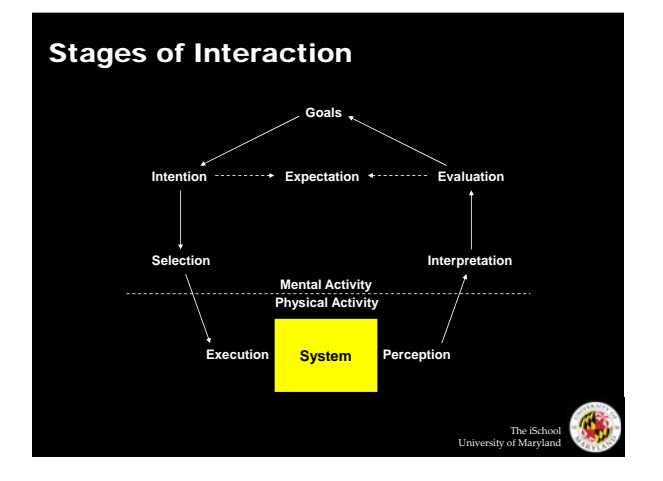

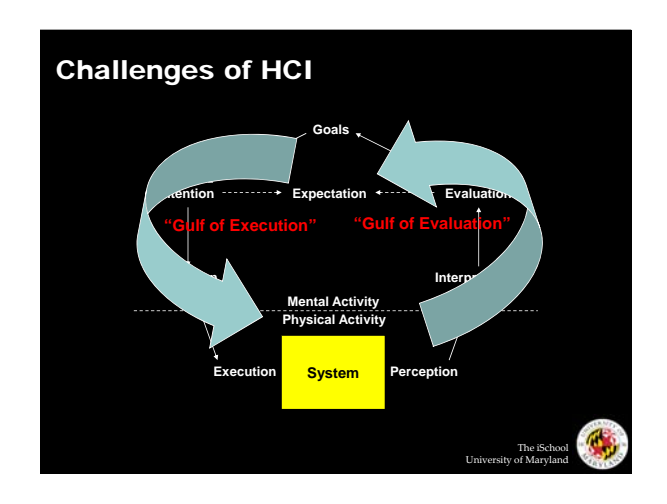

The iSchool University of Maryland

G,

### Design Concepts

- o Visual affordance
- o Visible Constraints
- | Mapping
- o Causality
- o Transfer effects
- o Idioms
- o Metaphors
- o Cultural associations
- o Individual differences

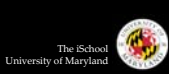

#### Visual Affordance

- o The perceived and actual properties of the object that determine how it should be used
- o Purpose should be obvious from appearance
	- Chair for sitting
	- Table for placing things on
	- Knobs for turning
	- Slots for inserting things into • Buttons for pushing
	- Computers for ???

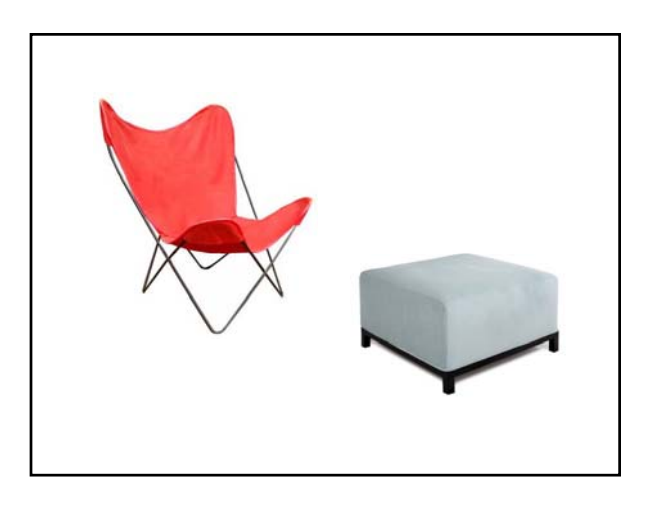

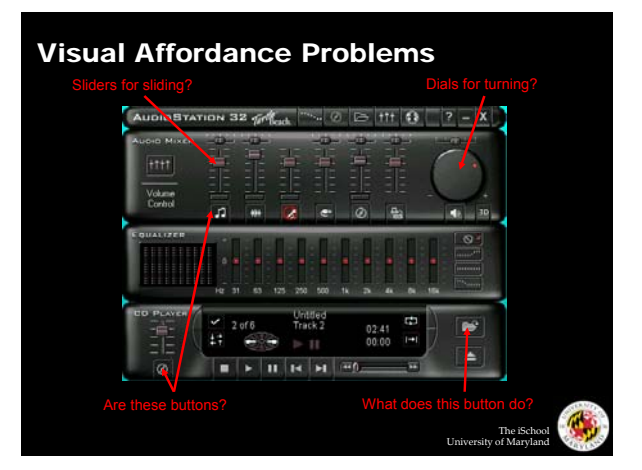

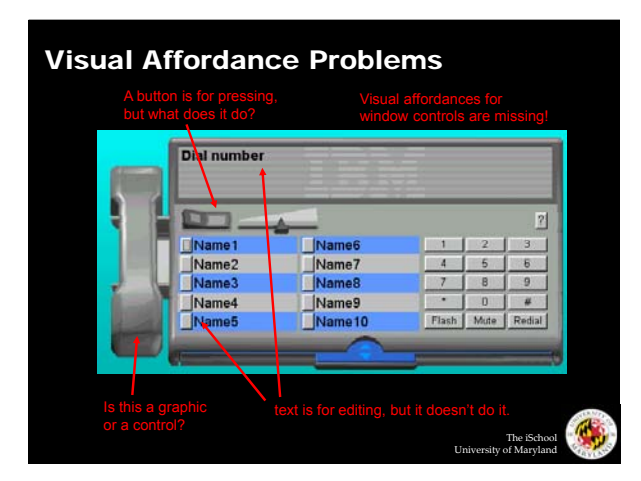

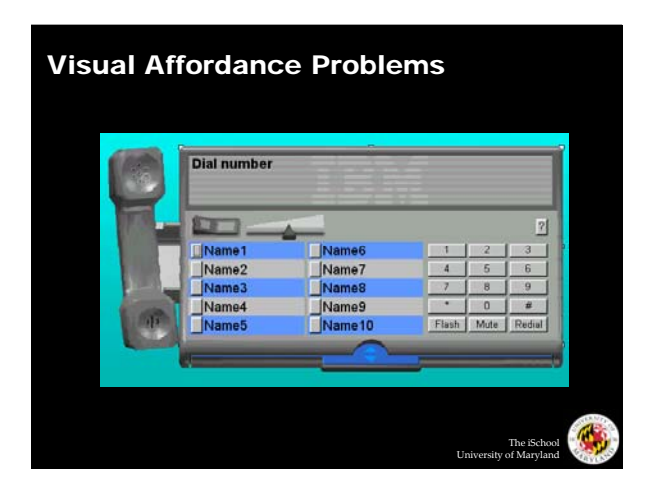

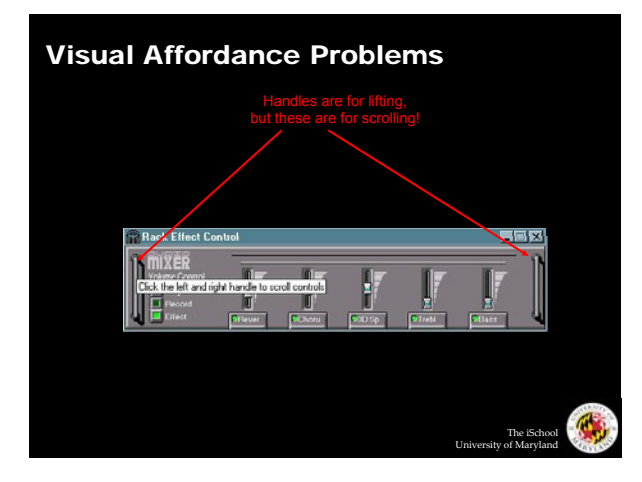

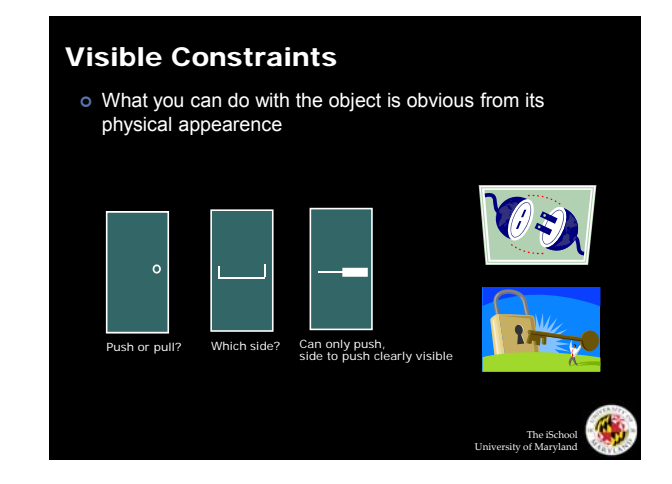

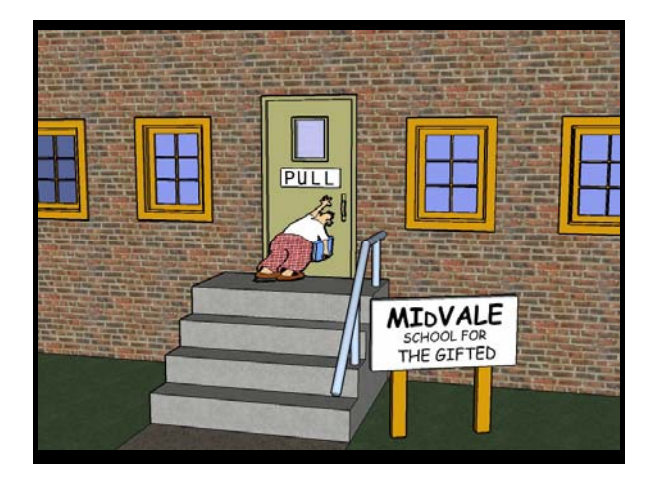

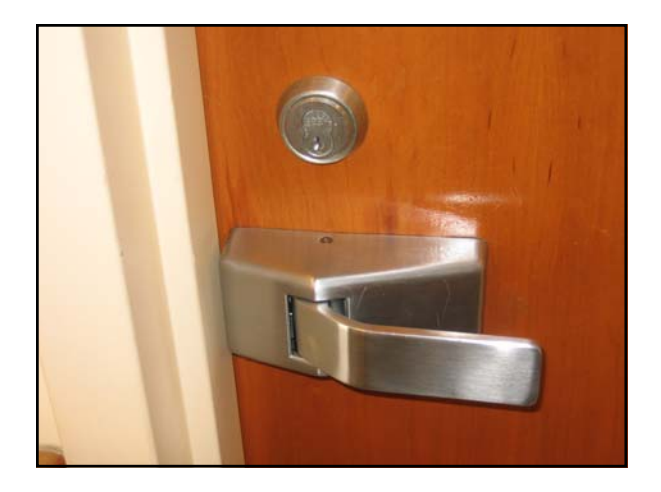

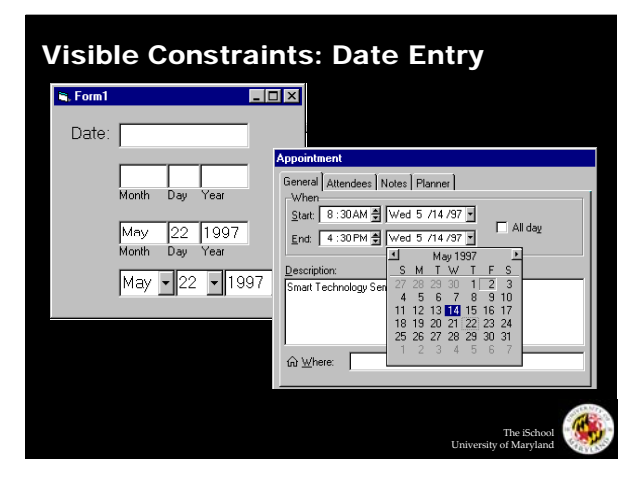

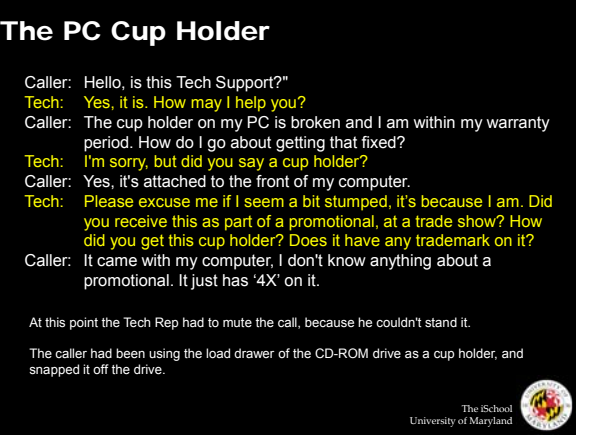

## Mapping

- o The set of possible relations between objects
- | Connections between controls and what they control

#### Mapping full mapping  $\overline{\odot\odot}$ paired arbit  $\odot$  $\odot$  $\bigcirc$  $\bigcirc$  $\bigodot$  $\bigodot$  $\odot$  $\circ$  $\begin{array}{ccc} \mathbb{O} & \mathbb{O} \\ \end{array}$   $\begin{array}{ccc} \mathbb{O} & \mathbb{O} \\ \end{array}$  front back  $\overline{\odot\odot}$ back front back front right left left right  $\bigodot$ 24 possibilities, requires:  $\odot$ 2 possibilities per side = 4 total possibilities -visible labels + memory  $\begin{array}{|c|} \hline \circ \circ \\ \hline \circ \circ \end{array}$  $\mathbb{C}$ The iSchool University of Maryland

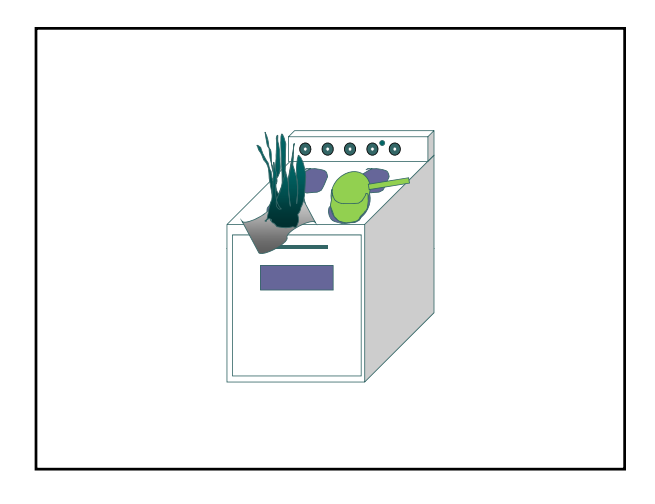

The iSchool University of Maryland

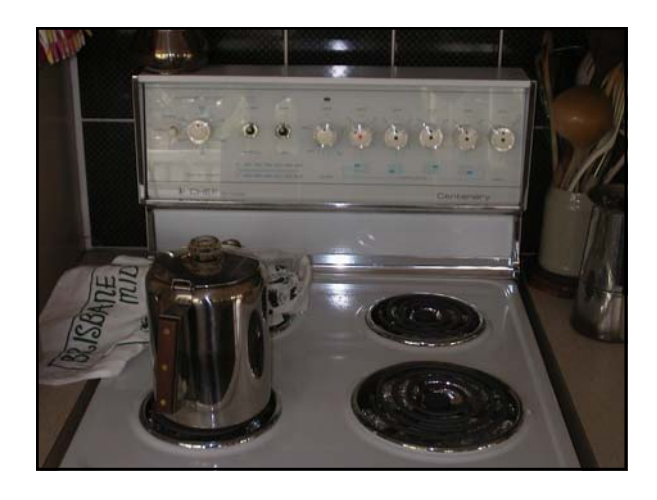

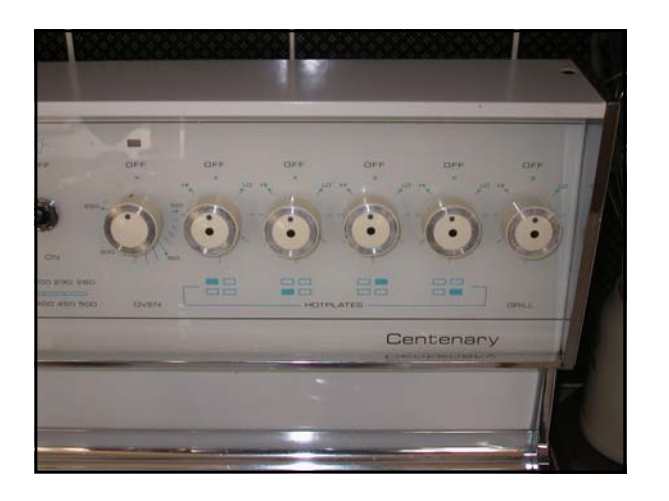

## **What makes a Wii fun?**

### **Causality**

- o If B follows A, humans assume that A caused B … but this isn't always true!
- o Incorrect causal associations
	- $\bullet$  Unrelated effect, e.g., superstitious behavior
	- Invisible effect, e.g., command with no apparent result often reentered repeatedly

The iSchool University of Maryland

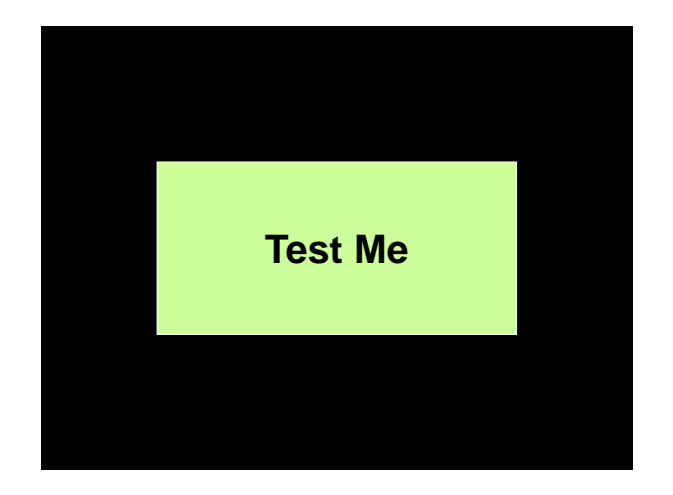

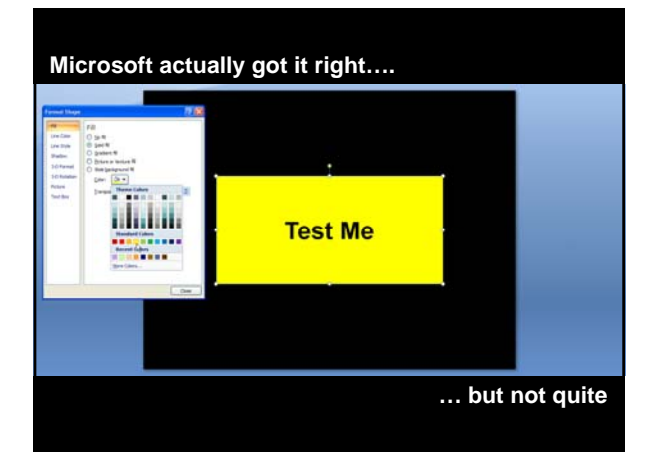

#### Transfer Effects

| People transfer experience with old objects to new objects that look similar

The iSchool University of Maryland

The iSchool University of Maryland

- o Positive transfer: previous experience helps
- o Negative transfer: previous experience hurts

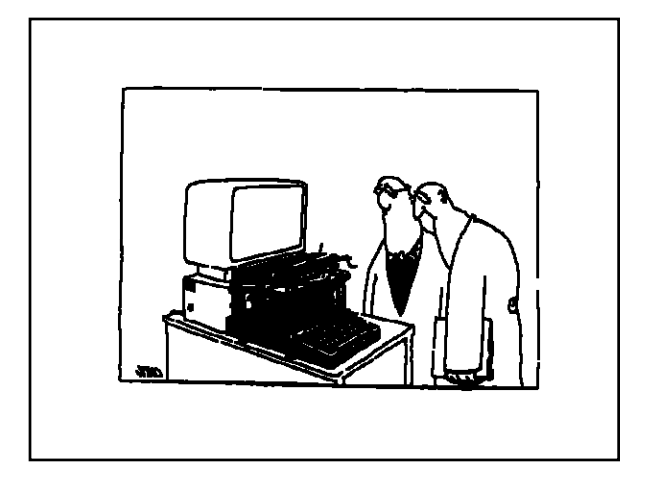

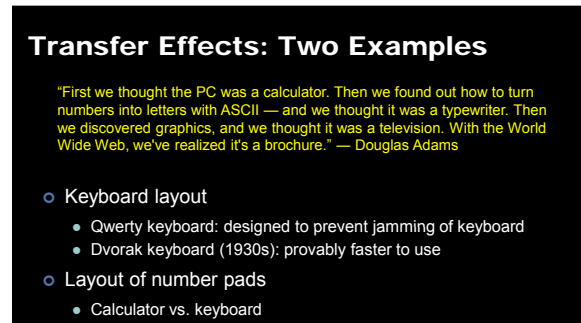

• Traditional telephone vs. fancy cell phones

#### Idioms

- | People learn idioms that work in a certain way
	- Red means danger
	- Green means safe
- o Idioms vary in different cultures
	- Light switches:
		- America: down is off America: down is
		- Britain: down is on
	- Faucets
		- America: counter-clockwise on
		- Britain: counter-clockwise off
- o Have you tried crossing a street in London?

#### Cultural Associations

o Because a trash can in Thailand may look like this:

÷. ÷. a Thai user is likely to be confused by this:  $\left[\prod\right]$ o Sun found their email icon problematic for urban dwellers: 43 The iSchool University of Maryland

#### Metaphors

o Lakoff and Johnson: not just a literary device; fundamental to how we think

The iSchool University of Maryland

The iSchool University of Maryland

- Theories are buildings: the foundation of the theory is shaky, theory was toppled, buttress your claims, support your arguments
- Mind is a container: suddenly came into my head, back of my mind
- z Time is space: the end of the semester is getting closer, the week just whizzed by the best part of the show is coming up we're fast just whizzed by, the best part of the show is coming up, we're approaching Christmas
- o What does this have to do with computers?

#### Individual Differences

- o Reasonable person
- o Person having ordinary skill in the art
- o Typical user
- o Easter bunny
- o Santa Claus

#### Conceptual Model

- | People develop a "mental model" of how things work, from
	- $\bullet$  affordances, causality, constraints, mapping
	- $\bullet$  transfer, idioms, metaphors, cultural associations
	- $\bullet$  instructions
	- $\bullet$  interactions
- o Models allow people to simulate operation of device
- o Models may be wrong
	- particularly if above attributes are misleading

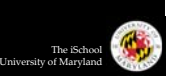

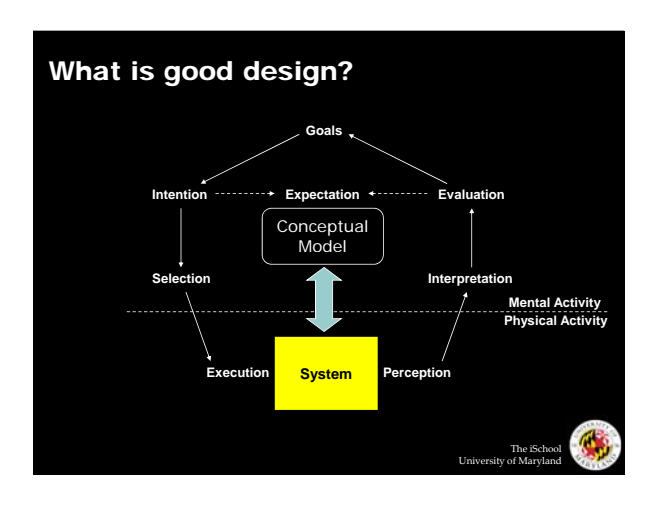

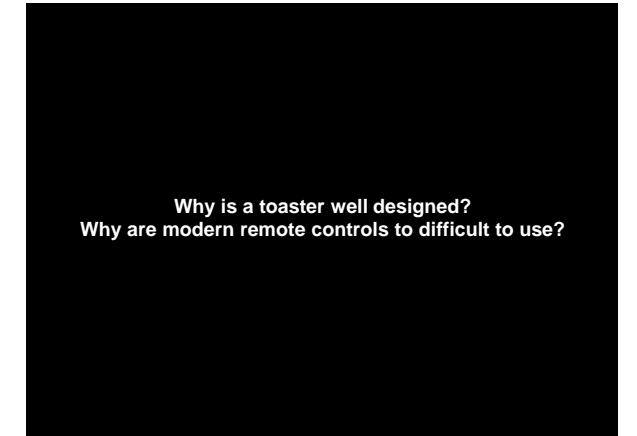

# **WIMP vs. CLI**

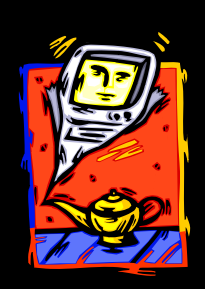

**Verb-Object Object-Verb Direct Manipulation**

The iSchool University of Maryland

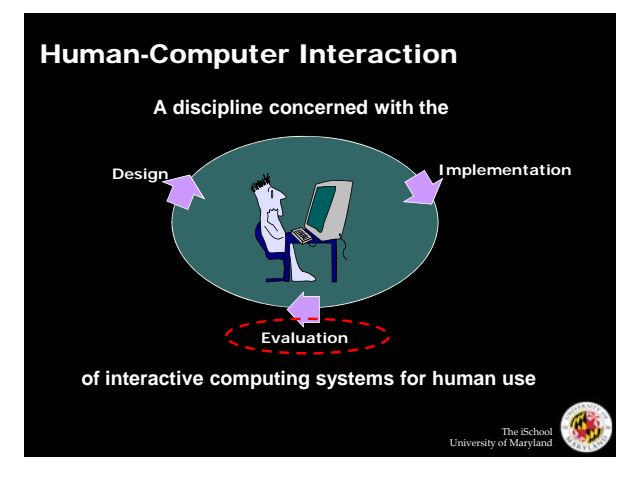

#### Types of Evaluation

- o Formative vs. summative
- o Qualitative vs. quantitative

#### Direct Observation

o Evaluator observes users interacting with system

- $\bullet$  In lab: user asked to complete pre-determined tasks
- $\bullet$  In field: user goes through normal duties
- | Validity depends on how contrived the situation is
- o What do you look for?

#### Think-Aloud Studies

- o Users speak their thoughts while doing the task
- | Gives insight into what the user is thinking
- o Downsides:
	- $\bullet$  May alter the way users do the task
	- Unnatural and potentially distracting

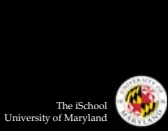

The iSchool University of Maryland

#### Controlled User Studies

- | Observe users interact with system variants
- o Attempt to correlate performance effects with system characteristics
	- Must control for confounding factors

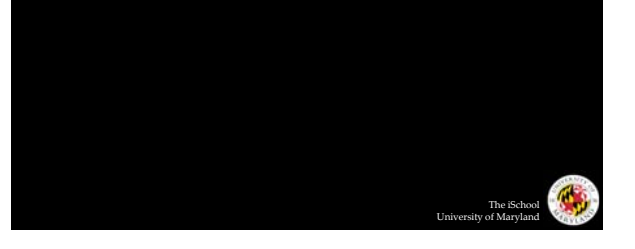

#### Information Architecture

- | The design of an "information space" to facilitate access to content
- | Consists of two components:
	- Static design
	- Interaction design

#### Static Design

- | Different principles of organization
- z Logical: inherent structure (chronological, alphabetical, …)
	- Functional: by task
	- $\bullet$  Topical: by subject
- Demographic: by user
- o Take advantage of metaphors
	- Organizational: e.g., e-government
	- Physical: e.g., online grocery store
	- Functional: e.g., cut, paste, etc.
	- Visual: e.g., octagon for stop

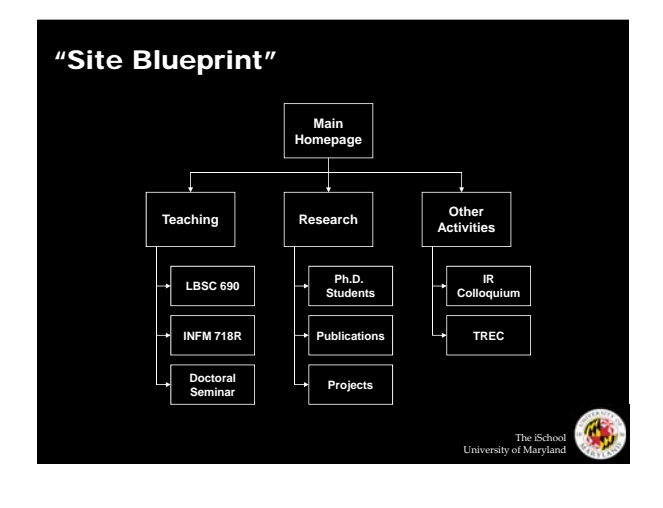

#### Designing CRAPpy Pages

o Contrast: make different things different

- $\bullet$  to bring out dominant elements
- $\bullet$  to mute lesser elements
- $\bullet\,$  to create dynamism
- o Repetition: repeat design throughout the interface
	- to create consistency
	- $\bullet$  to create unity
- o Alignment: visually connect elements
	- $\bullet$  to create flow
- o Proximity: make effective use of spacing
	- $\bullet$  to group related elements
	- $\bullet$  to separate unrelated elements

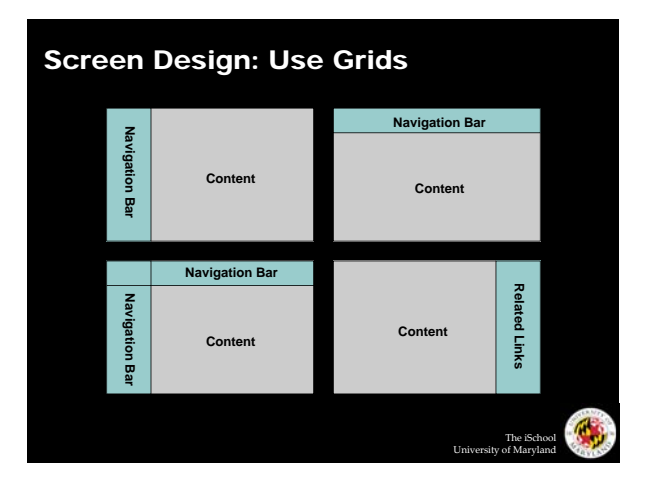

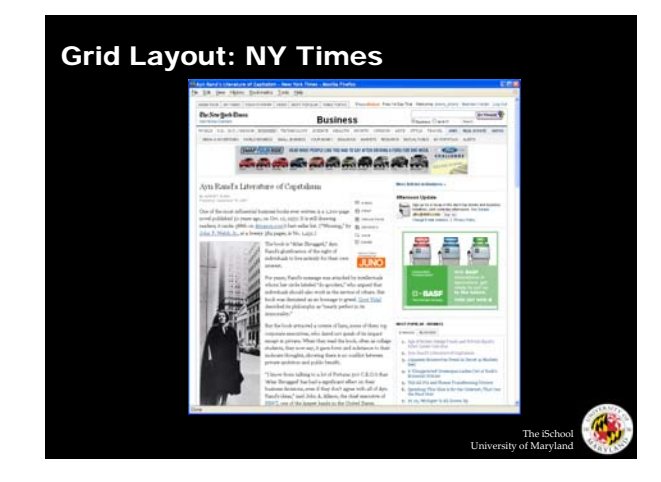

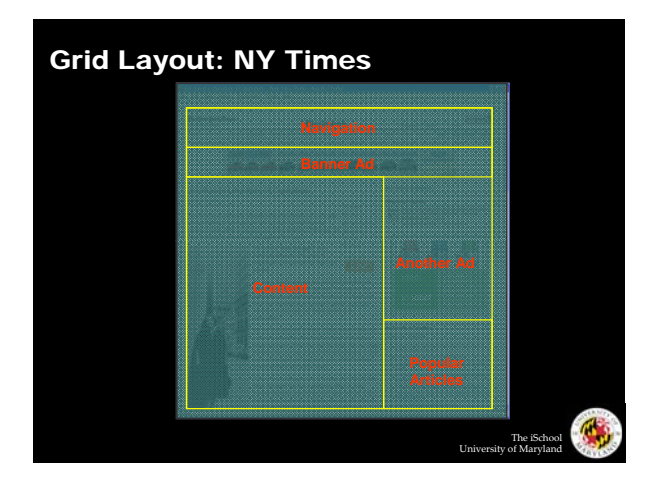

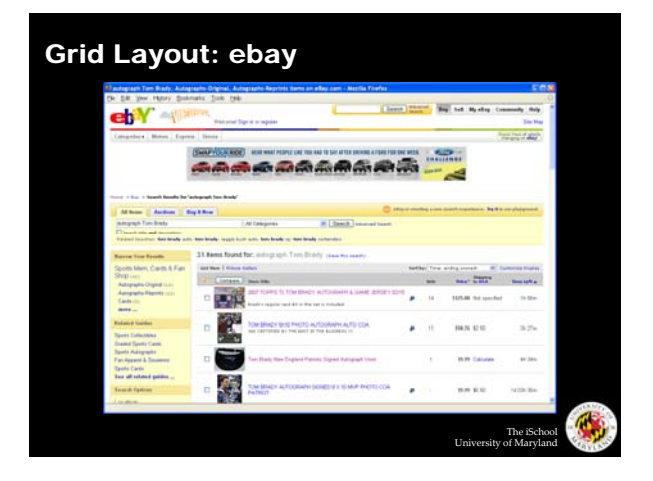

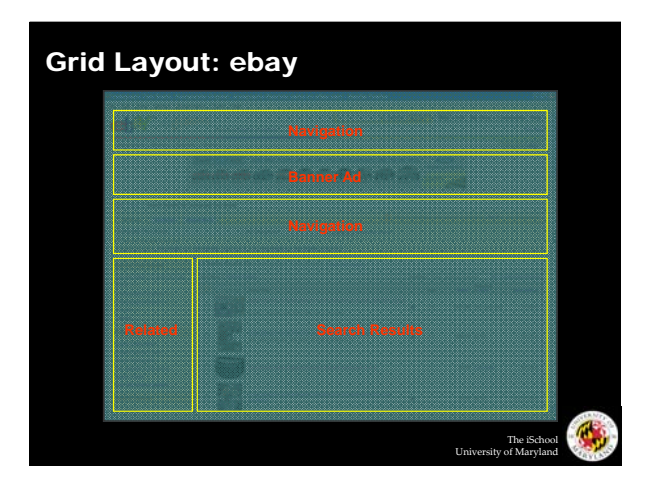

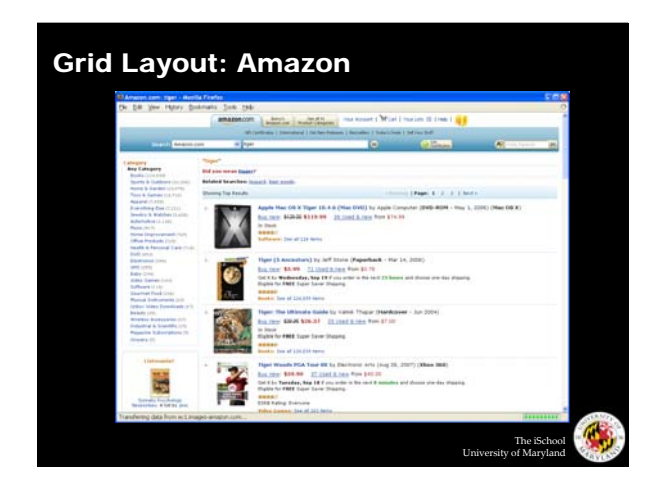

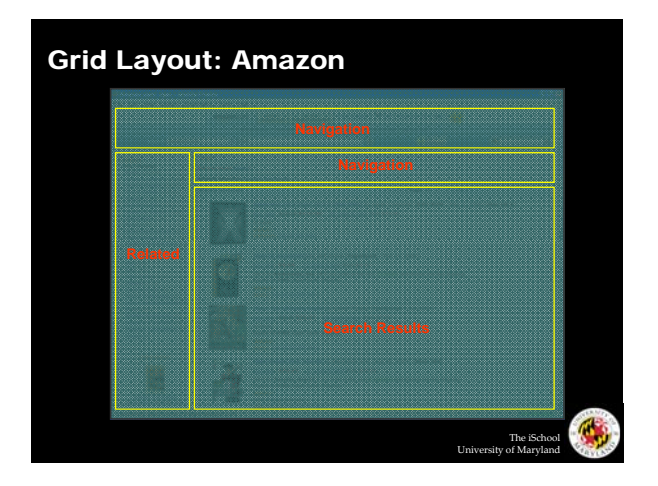

### Interaction Design

- o Chess analogy: a few simple rules that disguise an infinitely complex game
- o The three-part structure
	- Openings: many strategies, lots of books about this
	- Middle game: nebulous, hard to describe
	- End game: well-defined, well-understood
- o Information navigation has a similar structure!
	- Middle game is underserved

From Hearst, Smalley, & Chandler (CHI 2006)

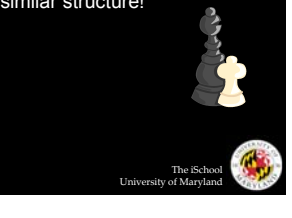

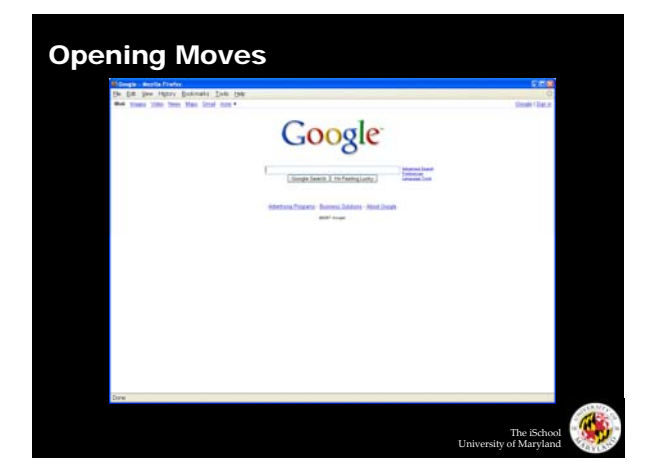

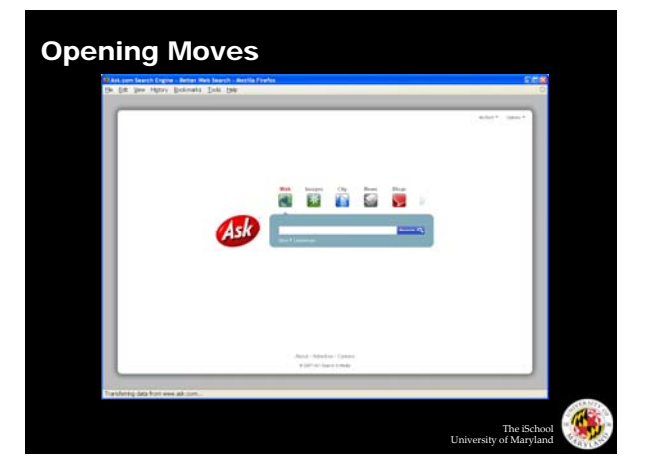

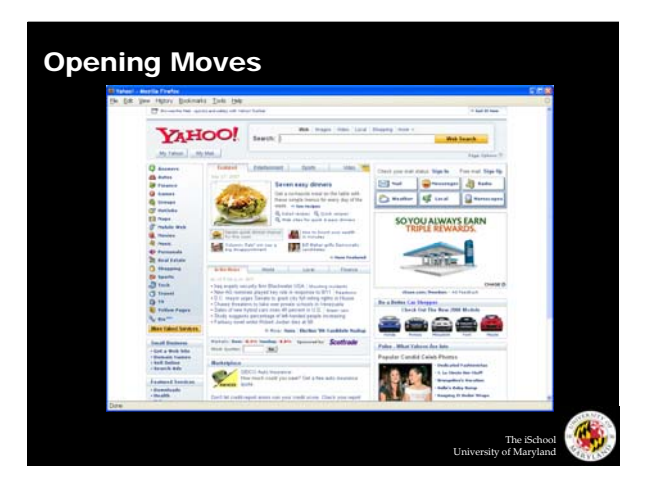

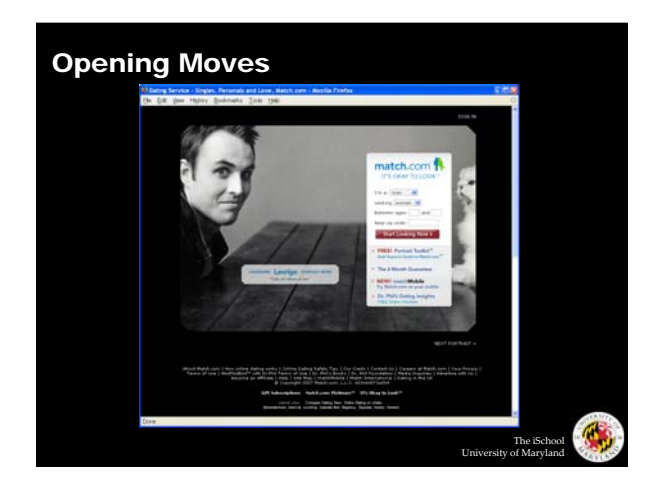

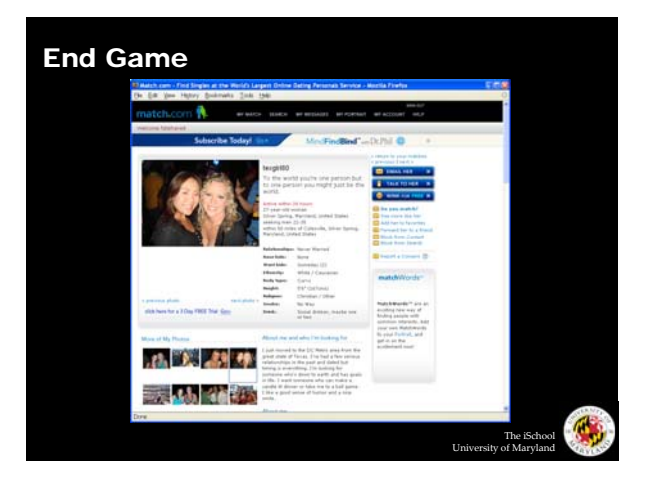

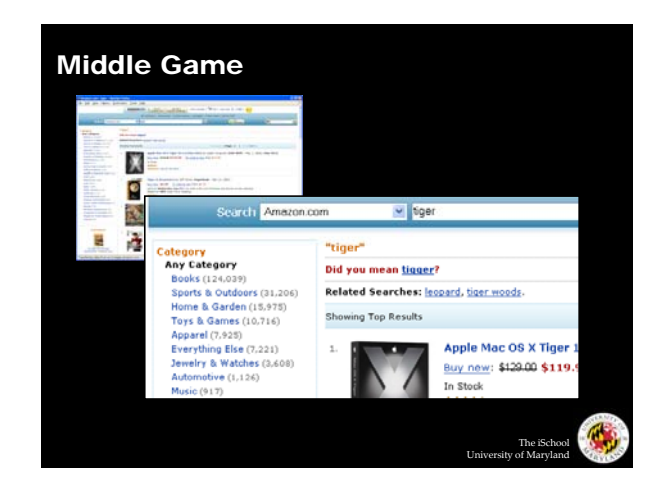

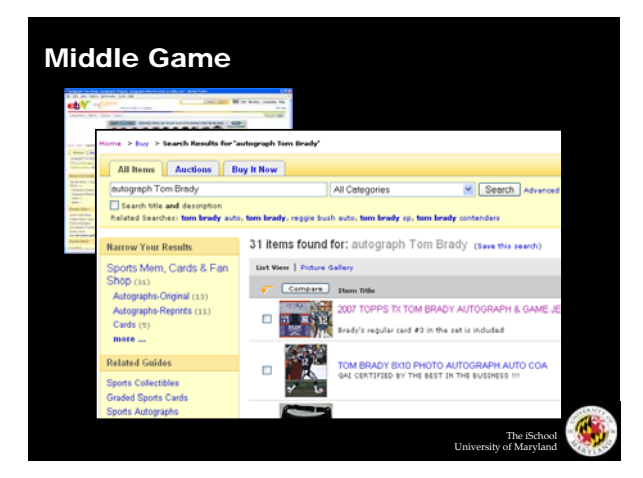

The iSchool University of Maryland

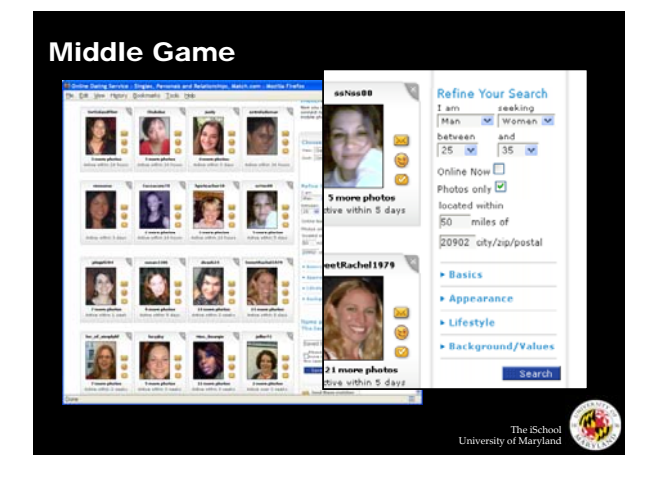

#### Navigation Patterns

- o Drive to content
- o Drive to advertisement
- o Move up a level
- o Move to next in sequence
- o Jump to related

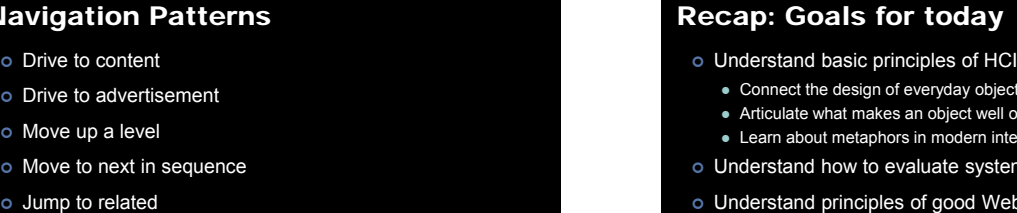

| Understand basic principles of HCI

 $\bullet$  Connect the design of everyday objects with computer interfaces

The iSchool University of Maryland

G.

- Articulate what makes an object well or poorly designed
- $\bullet$  Learn about metaphors in modern interfaces
- o Understand how to evaluate systems
- o Understand principles of good Web site design

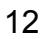